### **Checkliste**

**für den Druck von Folientastaturen**

# Zabeltechnik

#### **Datentransfer**

Per E-Mail an Ihren **Ansprechpartner** oder **info@zabel-technik.de**. Bei größeren Daten kann der Transfer über unsere Cloud erfolgen. Kontaktieren Sie gerne Ihren Ansprechpartner.

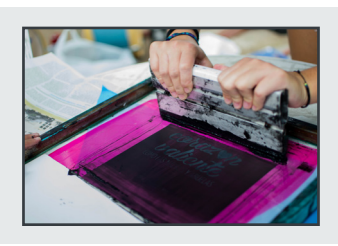

#### **Dateiformate**

**Adobe Illustrator** (.ai) **CorelDraw** (.cdr) **PDF** (.pdf) **EPS** (.eps)

#### **Farben**

In der Datei sollten sämtliche Farben als **Volltonfarbe in RAL**  oder Pantone definiert sein, wie etwa "RAL 260 30 35".

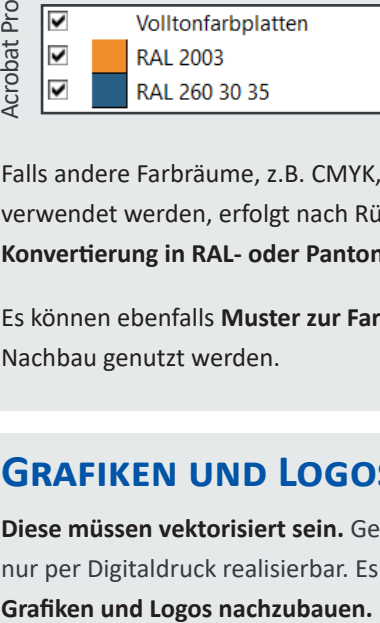

Falls andere Farbräume, z.B. CMYK, RGB, HKS usw. verwendet werden, erfolgt nach Rücksprache die **Konvertierung in RAL- oder Pantone-Farben** durch uns.

Es können ebenfalls **Muster zur Farbvermessung** und zum Nachbau genutzt werden.

#### **Grafiken und Logos**

**Diese müssen vektorisiert sein.** Gerasterte Grafiken sind im Einzelfall nur per Digitaldruck realisierbar. Es besteht zudem die Möglichkeit,

## **SCHRIFTEN**

Bitte konvertieren Sie alle Schriften stets in **Vektorpfade**. Ist dies nicht möglich, bitten wir darum, die **Schrift separat beizufügen**.

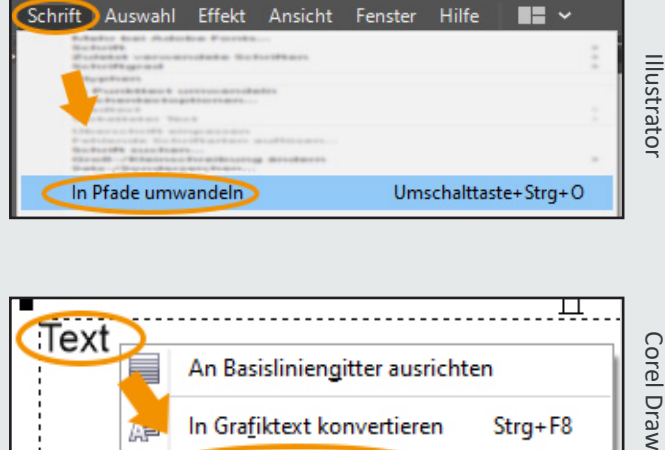

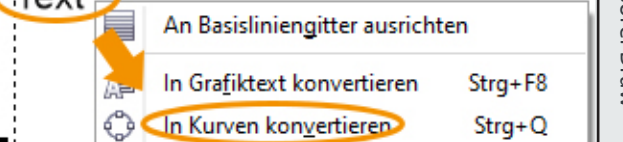

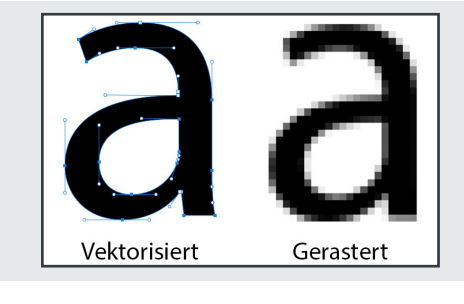

#### **Linienstärke**

Im Siebdruck sind Konturen **ab 0,2mm** realisierbar.

#### **Weitere Informationen**

Weitere Informationen finden Sie auf: **www.zabel-technik.de/folientastatur**

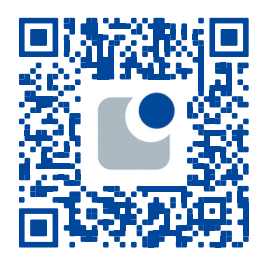

Stand 11/2023